## Numpy/Scipy Cheat Sheet

Cheatography

by [gonz95alo](http://www.cheatography.com/gonz95alo/) via [cheatography.com/152363/cs/33001/](http://www.cheatography.com/gonz95alo/cheat-sheets/numpy-scipy)

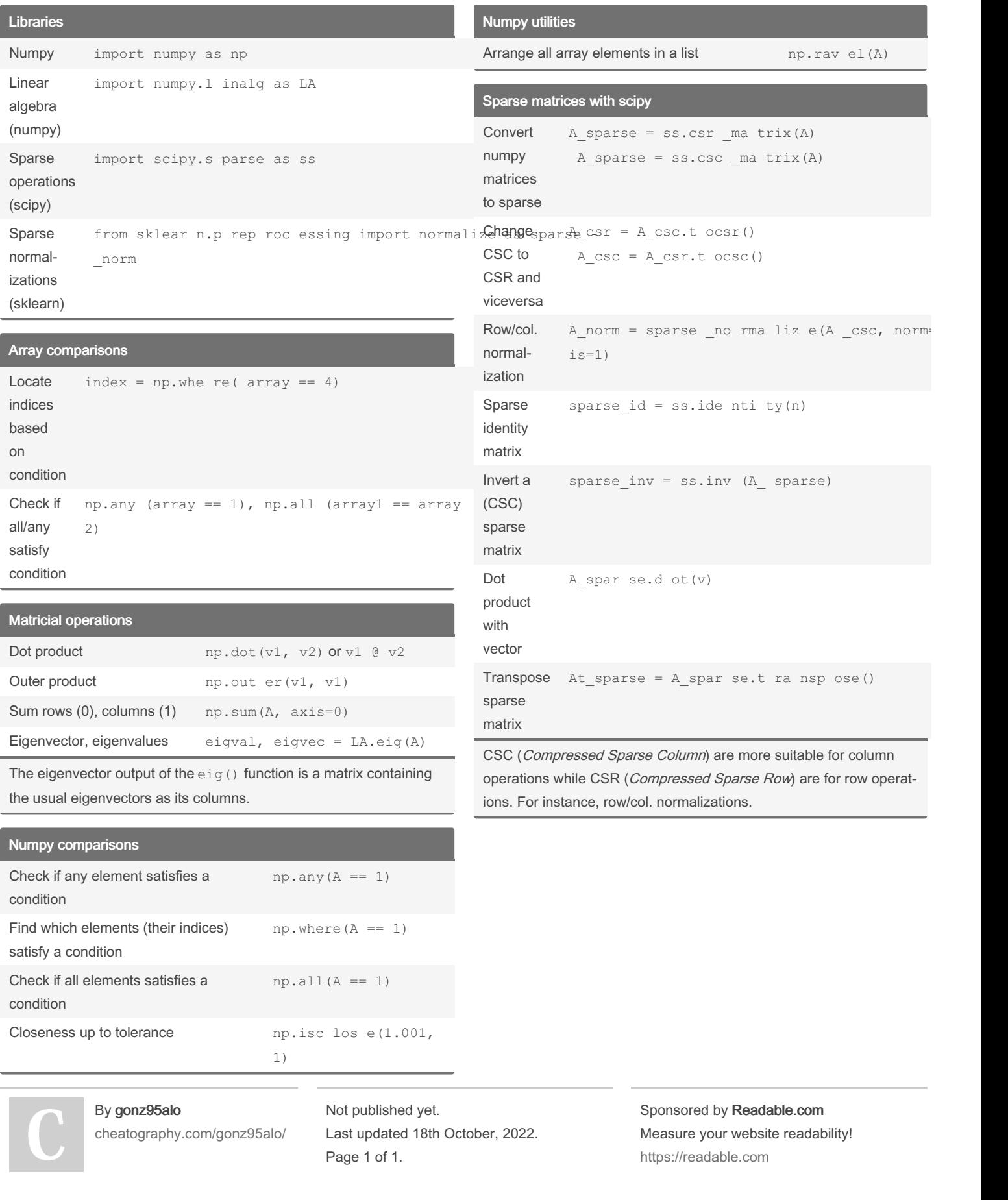